## **ISTRUZIONI**

- Le *istruzioni* esprimono *azioni* che, una volta eseguite, comportano una *modifica permanente dello stato interno*  del programma o del mondo circostante.
- Le *strutture di controllo* permettono di aggregare istruzioni semplici in istruzioni più complesse.

## **ISTRUZIONI**

• Un'istruzione C è espressa dalle seguenti produzioni:

**<istruzione> ::= <istruzione-semplice>**

**<istruzione> ::= <istruzione-di-controllo>**

**<istruzione-semplice> ::= <espressione> ;**

## **ISTRUZIONI SEMPLICI**

- Qualsiasi *espressione* seguita da un punto e virgola è una *istruzione semplice.*
- Esempi

**x = 0; y = 1;/\* due istruzioni \*/**  $x = 0$ ,  $y = 1$ ; /\* una istruzione \*/ **k++; 3; /\* non fa nulla \*/**

**; /\* istruz. vuota\*/**

# **ISTRUZIONI DI CONTROLLO**

- Una istruzione di controllo può essere:
	- una istruzione *composta* (blocco)
	- una istruzione *condizionale* (selezione)
	- una istruzione di *iterazione* (ciclo)

Le istruzioni di controllo sono alla base della programmazione strutturata (Dijkstra, 1969).

## **PROGRAMMAZIONE STRUTTURATA**

- **Obiettivo:** rendere più facile la lettura dei programmi (e quindi la loro modifica e manutenzione).
- Abolizione di salti incondizionati (**go to**) nel flusso di controllo.
- La parte esecutiva di un programma viene vista un comando (complesso) ottenuto da **istruzioni elementari**, mediante alcune regole di composizione (**strutture di controllo**).

## **STRUTTURE DI CONTROLLO**

#### **Concetti chiave:**

- **concatenazione o composizione BLOCCO**
- **istruzione condizionale SELEZIONE**
	- ramifica il flusso di controllo in base al valore vero o falso di una espressione ("*condizione di scelta*")
- **ripetizione o iterazione CICLO**
	- esegue ripetutamente un'istruzione finché rimane vera una espressione ("*condizione di iterazione"*)

# **BLOCCO**

#### **<blocco> ::= {**

**}**

# **[ <dichiarazioni e definizioni> ] { <istruzione> }**

- Il campo di visibilità dei simboli del blocco è ristretto al blocco stesso
- dopo un blocco non occorre il punto e virgola (esso *termina* le istruzioni **semplici, non** *separa* **istruzioni**)<br>
<br> **Separably Contract of Separable Contract of Separable Contract of Separable Contract of Separable Contract of Separable Contract of Separa<br>
Semplici, non** *separa* **istruzioni)**

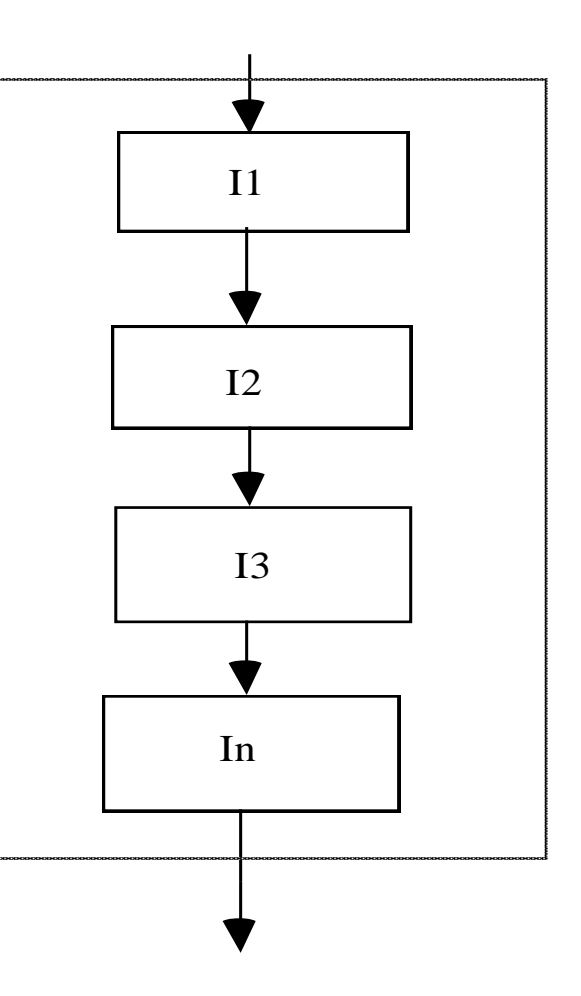

## **ESEMPIO di BLOCCO**

```
/* programma che letti due numeri a
  terminale ne stampa la somma*/
#include <stdio.h>
int main()
{/* INIZIO BLOCCO */
int X,Y;
  printf("Inserisci due numeri ");
  scanf("%d%d",&X,&Y);
  printf("%d",X+Y);
return 0;
} /* FINE BLOCCO */
```
*Un identificatore di variabile non è visibile prima della sua dichiarazione* 

*SCORRETTO CORRETTO*

**int main(){ int x = y\*2; int y = 5; ... return 0;}**

**int main(){ int y = 5; int x = y\*2; ... return 0;}**

*In ciascun ambiente un identificatore può essere dichiarato una sola volta*

```
int main(){
float x = 3.5;
char x;
SCORRETTO
...
return 0;
}
```
- *Se in un ambiente sono visibili due dichiarazioni dello stesso identificatore, la dichiarazione valida è quella dell'ambiente più vicino al punto di utilizzo*
- *In ambienti diversi si può dichiarare lo stesso identificatore per denotare due dati diversi*

```
int main(){
float x = 3.5F;
 {
  char x;
CORRETTO
 x='a';
 }
x=5.6F;
CORRETTO
return 0;
}
```
*Un identificatore dichiarato in un ambiente è visibile in tutti gli ambienti in esso contenuti*

*SCORRETTO CORRETTO* **int main(){ int x; { int y = 5; } x = y; ... return 0;}**

*Qual è il tempo di vita di y?*

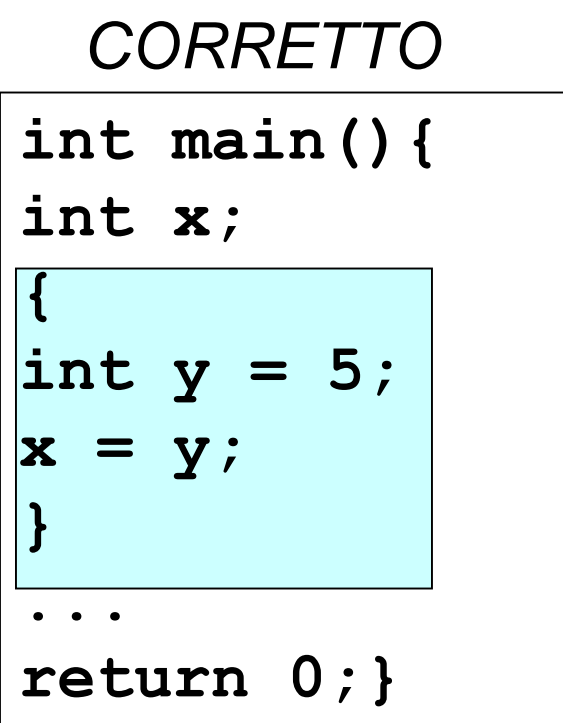

## **ISTRUZIONI CONDIZIONALI**

**<selezione> ::=**

**<scelta> | <scelta-multipla>**

- la seconda *non è essenziale,* ma migliora l'espressività.
- l'espressione condizionale ternaria (..? ... : ...) fornisce un mezzo per fare scelte, ma è *poco leggibile*  in situazioni di medio/alta complessità. L'istruzione di scelta fornisce un altro modo per esprimere alternative.

## **ISTRUZIONE DI SCELTA SEMPLICE**

**<scelta> ::= if (<cond>) <istruzione1> [ else <istruzione2> ]**

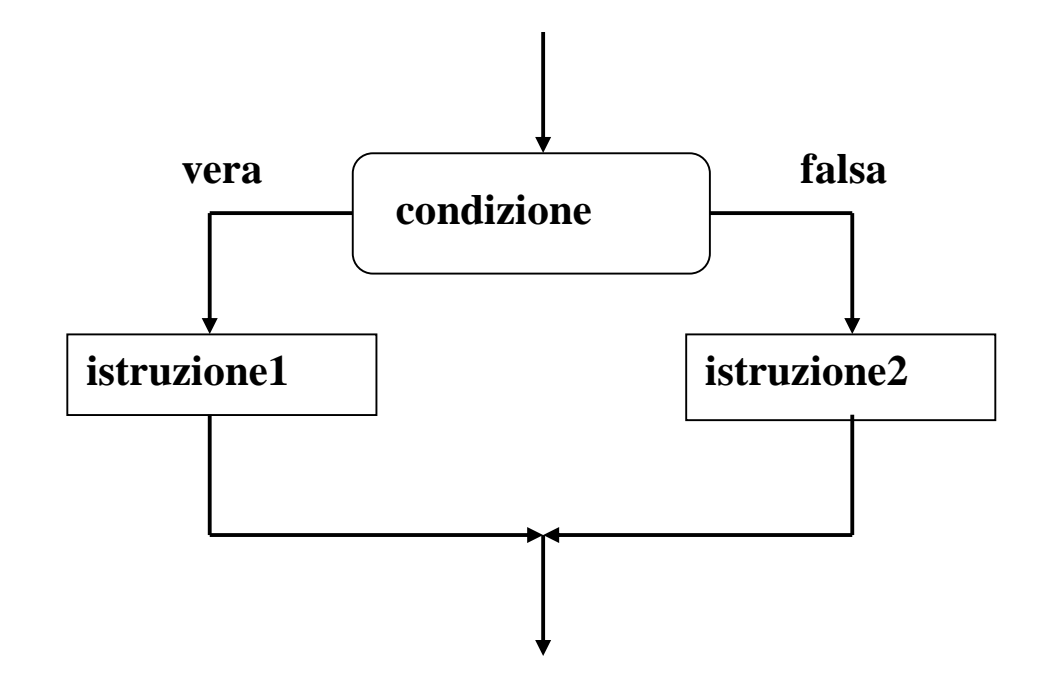

La condizione viene valutata al momento dell'esecuzione dell'if.

#### **ISTRUZIONE DI SCELTA SEMPLICE**

#### **<scelta> ::= if (<cond>) <istruzione1> [ else <istruzione2> ]**

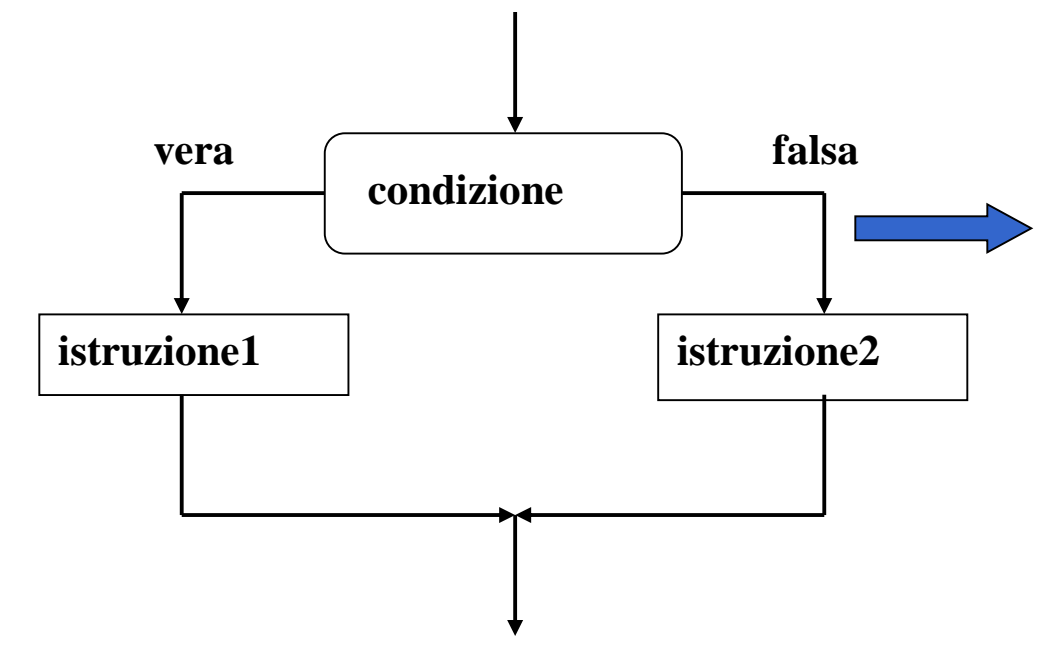

La parte **else** è *opzionale*: se omessa, in caso di condizione falsa si passa subito all'istruzione che segue l'**if**.

## **ESEMPIO di ISTRUZIONE IF**

- <istruzione1> e <istruzione2> sono ciascuna una *singola istruzione*
- Qualora occorra specificare più istruzioni, si deve quindi utilizzare un *blocco.*
- **if (n > 0) { /\* inizio blocco \*/ a = b + 5; c = a; } /\* fine blocco \*/ else n = b;**

## **ESEMPIO di ISTRUZIONE IF**

```
/* stampa il maggiore tra due numeri
   letti da utente */
#include <stdio.h>
int main()
{
  int primo,secondo;
  printf("inserisci due numeri");
  scanf("%d%d",&primo,&secondo);
  if (primo >secondo)
       printf("%d",primo);
  else printf("%d",secondo);
  return 0;
```
**}**

## **ISTRUZIONI IF ANNIDATE**

- Come caso particolare, <istruzione1> o <istruzione2> potrebbero essere un altro if
- Occorre attenzione *ad associare le parti else (che sono opzionali) all' if corretto* Regola semantica:

Se vogliamo cambiare questa

\n
$$
\text{if } (n > 0)
$$
\n

\n\n $\text{if } (a > b) \quad n = a;$ \n

\n\n $\text{all} \quad \text{if } p \text{ in } \text{then}$ \n

**else n = b; /\* riferito a if(a>b) \*/**

**if (n > 0) { if (a>b) n = a; } else n = b; /\* riferito a if(n>0) \*/** semantica, dobbiamo inserire un blocco

Dati tre valori  $a \le b \le c$  *(ipotesi semplificativa, che consente di avere 1 solo vincolo, mostrato sotto – anziché i tre vicoli usuali da verificare sui tre lati)* che rappresentano le lunghezze di tre segmenti, valutare se possono essere i tre lati di un triangolo, e se sì deciderne il tipo (scaleno, isoscele, equilatero).

Vincolo: deve essere c < (a+b)

- Rappresentazione delle informazioni:
	- la variabile booleana **triangolo** indica se i tre segmenti possono costituire un triangolo
	- le variabili booleane **scaleno**, **isoscele** e **equil** indicano il tipo di triangolo.

#### **Specifica:**

```
se a+b>c
  triangolo = vero
  se a=b=c { equil=isoscele=vero
               scaleno=falso }
  altrimenti
    se a=b o b=c o a=c { isoscele=vero; 
                          equil=scaleno=falso }
    altrimenti
       { scaleno=vero; 
        equil=isoscele=falso }
altrimenti
      triangolo = falso
```

```
int main (){
  float a=1.5, b=3.0, c=4.0;
  int triangolo, scaleno, isoscele, equil;
  triangolo = (a+b>c);
  if (triangolo) {
  if (a==b && b==c)
     { equil=isoscele=1; scaleno=0; }
  else if (a==b || b==c || a==c)
     { isoscele=1; scaleno=equil=0;}
        else
        { scaleno=1; isoscele=equil=0;}
  }
  return 0;
}
                                I lati a,b,c dovrebbero essere letti 
                                in input dall'utente. 
                                Modificare il programma in tal senso
```
## **ISTRUZIONE DI SCELTA MULTIPLA**

- Consente di scegliere fra *molte istruzioni (alternative o meno)* in base al valore di una *espressione di selezione.*
- L'espressione di selezione deve *denotare un valore numerabile* (intero, carattere,…).

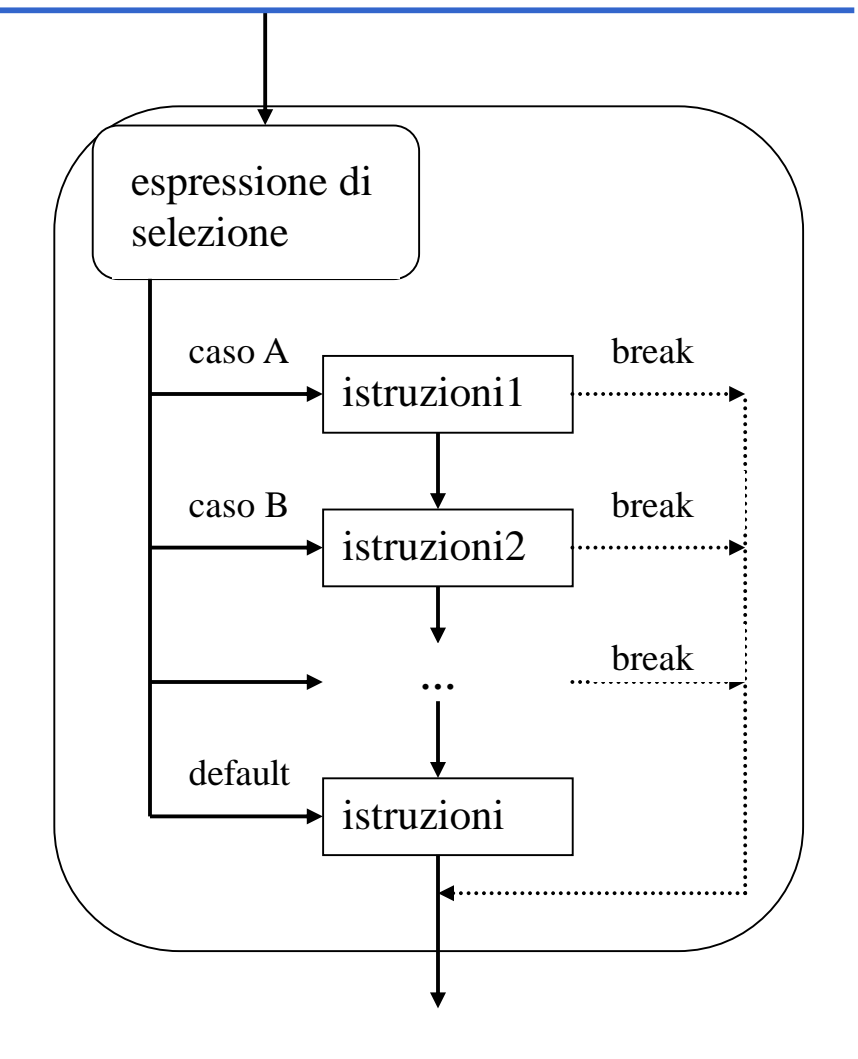

## **ISTRUZIONE DI SCELTA MULTIPLA**

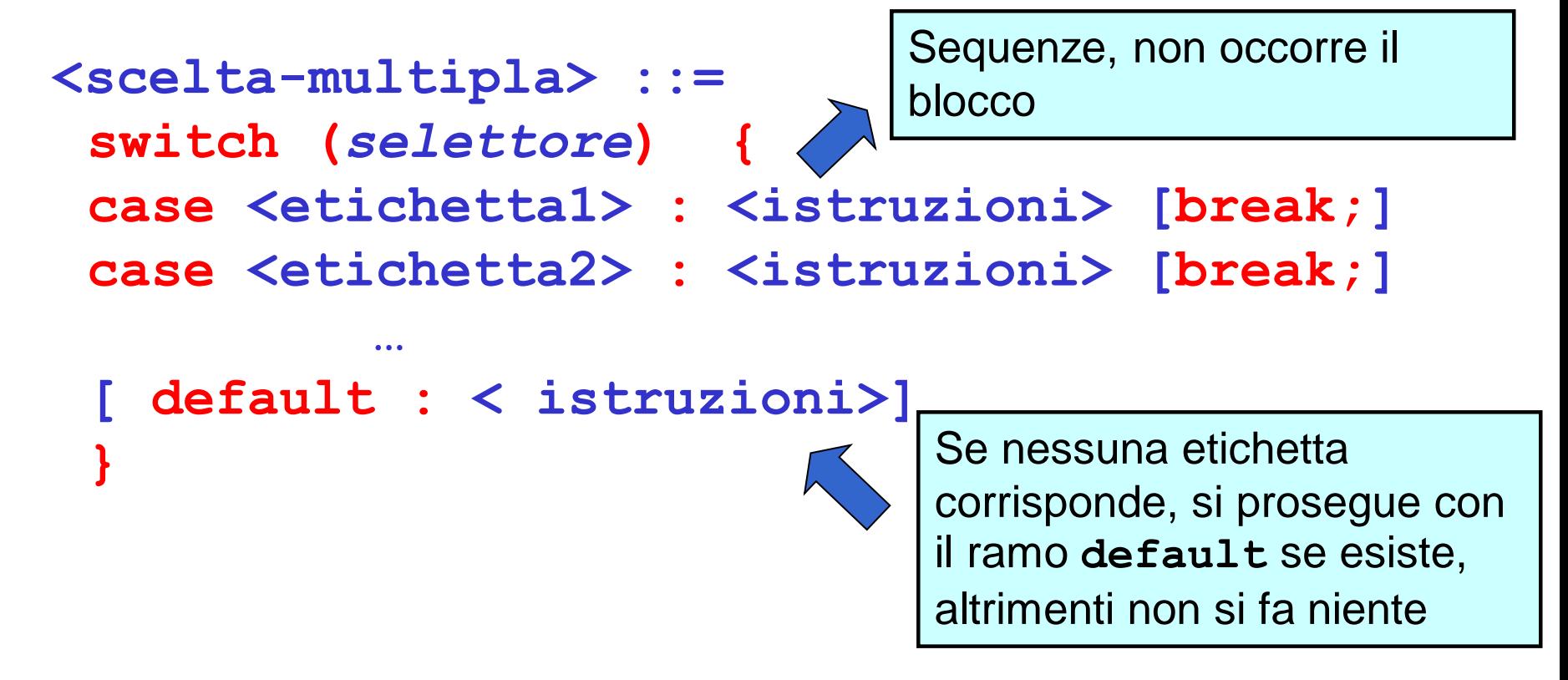

• Il valore dell'espressione *selettore* viene confrontato con le etichette (costanti dello stesso tipo del selettore) dei vari casi: *l'esecuzione prosegue dal ramo corrispondente* (se esiste).

# **NOTA**

I vari rami *non sono mutuamente esclusivi:*  imboccato un ramo, si e*seguono anche tutti i rami*  successivi a meno che non ci sia il comando **break** a *forzare esplicitamente* l'uscita.

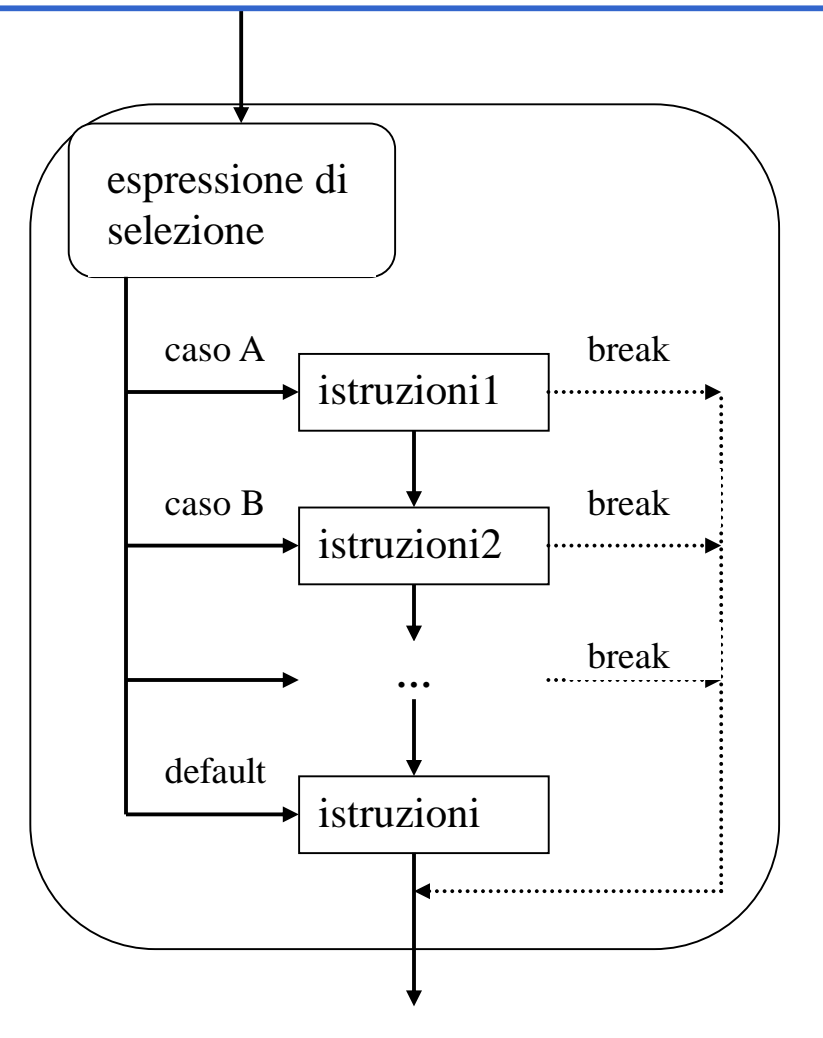

## **ISTRUZIONE DI SCELTA MULTIPLA**

```
switch (mese)
{
case 1 : giorni = 31; break;
case 2: if (bisestile) giorni = 29;
        else giorni = 28;
        break;
case 3: giorni = 31; break;
case 4: giorni = 30; break;
...
case 12: giorni = 31;
}
```
## **ISTRUZIONE DI SCELTA MULTIPLA**

```
• Alternativa
  switch (mese)
   {
  case 2:
    if (bisestile) giorni = 29;
    else giorni = 28;
    break;
  case 4: giorni = 30; break;
  Case 6: giorni = 30; break;
  case 9: giorni = 30; break;
  case 11: giorni = 30; break;
  default: giorni = 31;
   }
```
**<iterazione> ::=**

**<while> | <for> | <do-while>**

- Le istruzioni di iterazione:
	- hanno *un solo punto di ingresso* e *un solo punto di uscita* nel flusso del programma
	- perciò possono essere interpretate *come una singola azione* in una computazione sequenziale.

## **ISTRUZIONE while**

#### **<while> ::= while(<condizione>) <istruzione>**

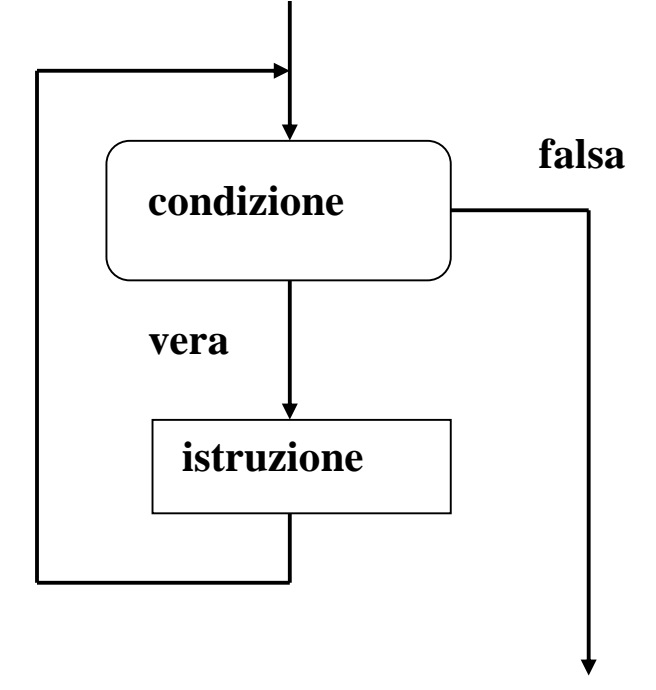

- L'istruzione viene ripetuta *per tutto il tempo in cui la condizione rimane vera.*
- Se la condizione è falsa, l'iterazione non viene eseguita *neppure una volta.*
- In generale, *non è noto quante volte* l'istruzione sarà ripetuta.

## **ISTRUZIONE while**

#### **<while> ::= while(<condizione>) <istruzione>**

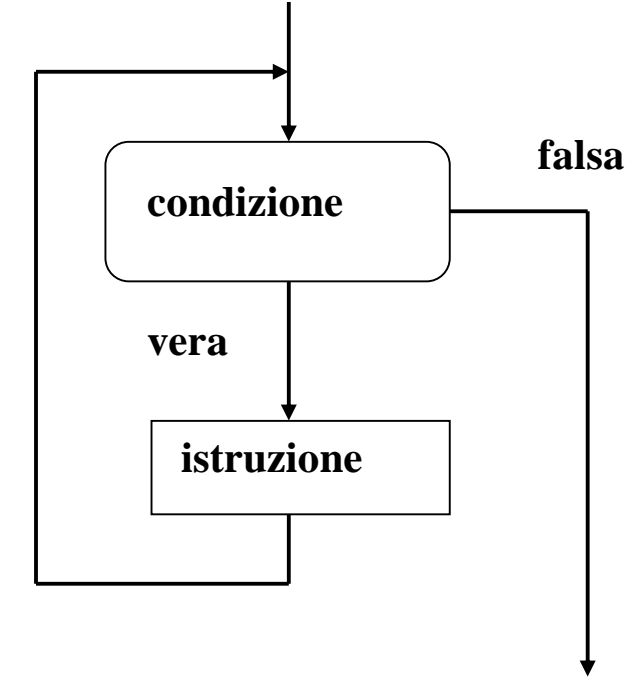

Prima o poi, *direttamente o indirettamente*, l'istruzione deve *modificare la condizione: a*ltrimenti, l'iterazione durerà *per sempre! CICLO INFINITO*

Perciò, quasi sempre *istruzione è un blocco*, al cui interno si *modifica qualche variabile che compare nella condizione.*

```
#include <stdio.h>
int main() /* Media di n voti*/
{ int voto,N,i;
  float media, sum;
  printf("Quanti sono i voti ?");
  scanf("%d",&N);
  sum = 0;
  i = 1;while (i \leq N){ printf("Dammi il voto n.%d:",i);
     scanf("%d",&voto);
     sum=sum+voto;
     i=i+1;
   }
 media=sum/N;
  printf("Risultato: %f",media);
  return 0;
}
```

```
/* moltiplicazione come sequenza di somme */
#include <stdio.h>
int main()
{
 int X,Y,Z;
 printf("Dammi i fattori:");
 scanf("%d%d",&X,&Y);
 Z=0;
 while (X!=0)
         { /* corpo ciclo while */
                      Z=Z+Y;
                      X=X-1;
         }
 printf("%d",Z);
  return 0;
}
```
**/\* Calcolo del fattoriale di un numero N \*/**

```
#include <stdio.h>
int main()
{ int F, N, I;
  F=1; /* inizializzazione del fattoriale*/
   I=1; /* inizializzazione del contatore*/ 
  printf("Dammi N:");
  scanf("%d",&N);
  while (I <= N) 
   {F = I*F;
   I = I+1;}
 printf("Il fattoriale e' %d", F);
  return 0;
}
```

```
<do-while> ::=
```
**do <istruzione> while(<condizione>);**

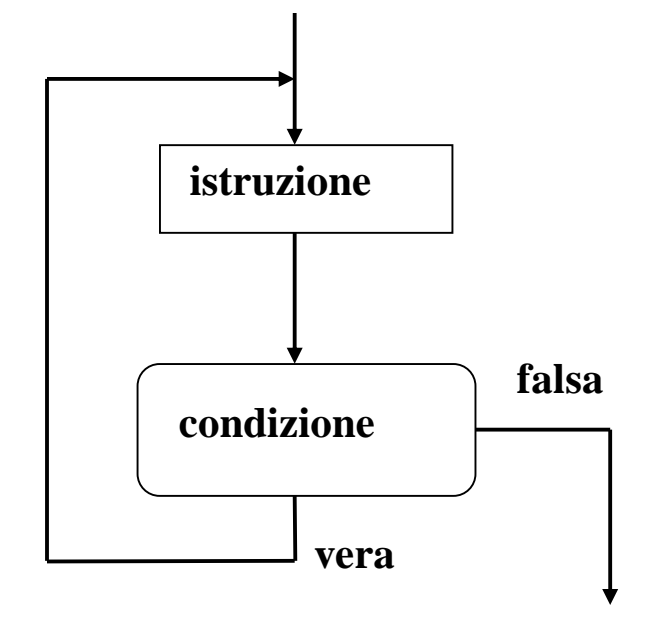

È una variante della precedente: la condizione viene verificata *dopo* aver eseguito l'istruzione.

Se la condizione è falsa, l'iterazione **viene comunque eseguita** *almeno una volta.*

**/\* Calcolo del fattoriale di un numero N \*/**

```
#include <stdio.h>
int main()
{ int F, N, I;
  F=1; /* inizializzazione del fattoriale*/
   I=1; /* inizializzazione del contatore*/ 
  printf("Dammi N:");
  scanf("%d",&N);
  do
  { F = I*F;
   I = I+1;}
  while (I <= N); 
  printf("Il fattoriale e' %d", F);
   return 0;
```
**}**

• Nell'istruzione **while**, la condizione di ripetizione viene verificata **all'inizio di ogni ciclo**

```
...
somma=0; j=1;
while (j <= n)
  { somma = somma + j; j++; }
```
• Nell'istruzione **do** la condizione di ripetizione viene verificata **alla fine di ogni ciclo**

```
/* In questo caso: n > 0 */
somma = 0; j = 1;do
  { somma = somma + j; j++; }
while (j <= n);
```
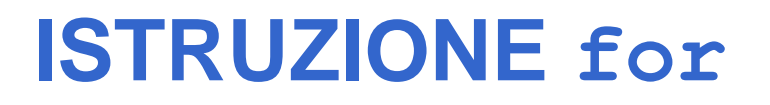

- È una evoluzione dell'istruzione **while** che mira a eliminare alcune frequenti sorgenti di errore:
	- mancanza delle *inizializzazioni delle variabili*
	- mancanza della *fase di modifica del ciclo* (rischio di ciclo senza fine)

• In genere si usa quando è noto il numero di volte in cui dovrà essere eseguito il ciclo.

#### **ISTRUZIONE for**

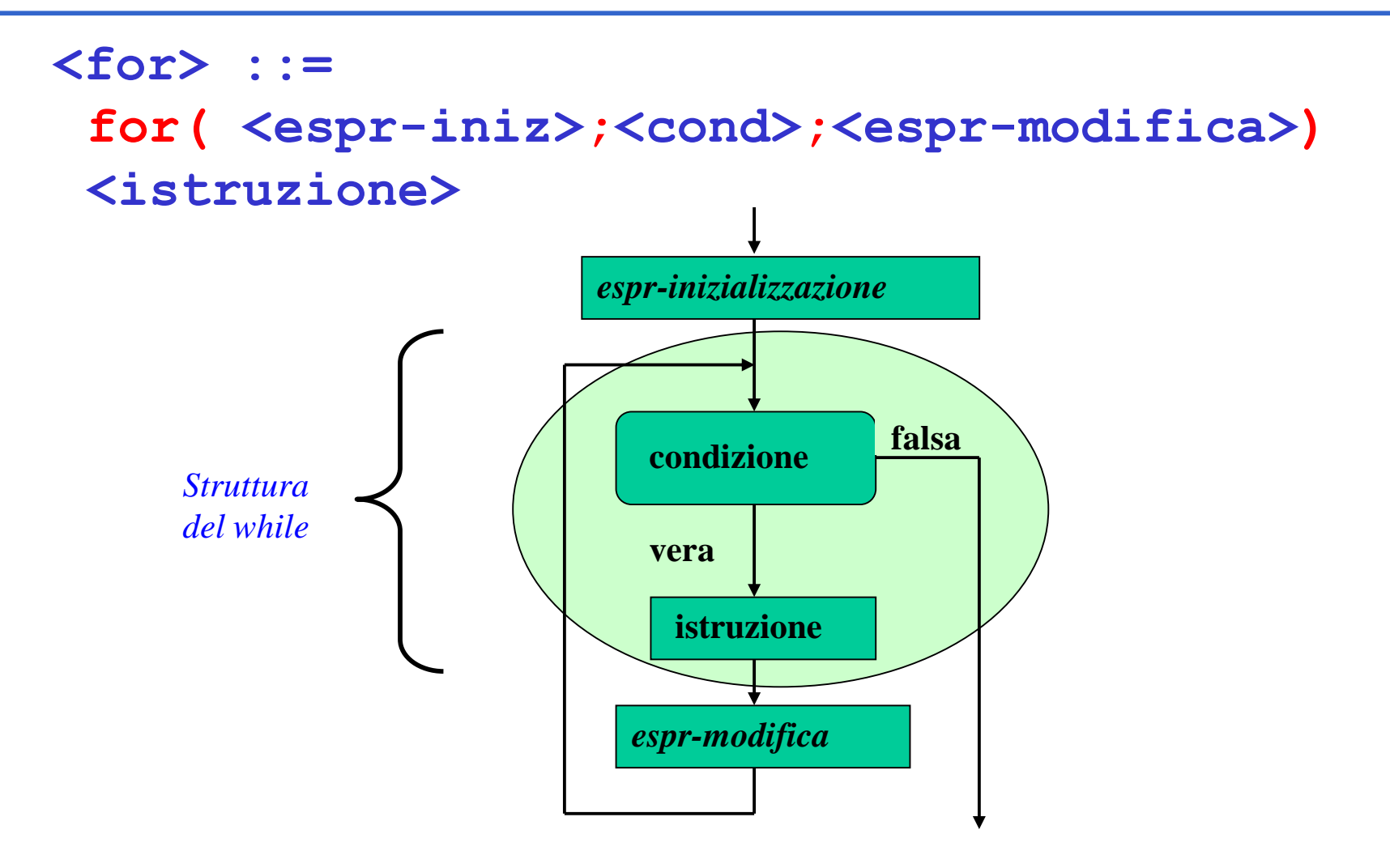

## **ISTRUZIONE for**

#### **<for> ::=**

# **for(<espr-iniz>;<cond>;<espr-modifica>)**

**<istruzione>**

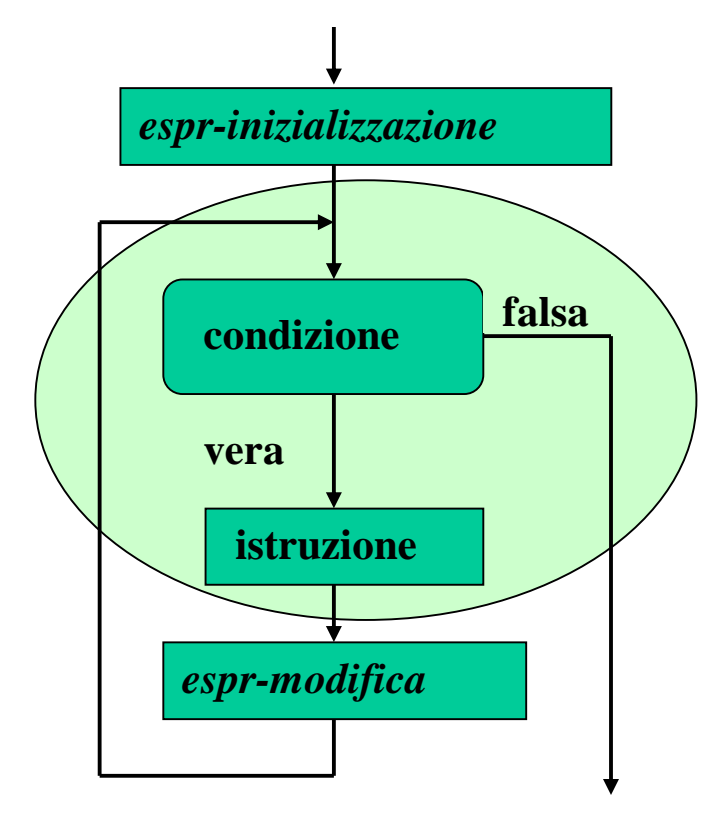

#### *Espressione di inizializzazione:* **<espr-iniz>**

valutata *una e una sola volta prima* di iniziare l'iterazione.

#### *Condizione***: <cond>**

valutata *a ogni interazione,* per decidere se proseguire (come in un while). Se manca si assume *vera!*

*Espressione di modifica:* **<espr-modifica>** valutata *a ogni interazione, dopo* aver eseguito l'istruzione.

```
#include <stdio.h>
int main() /* Media di n voti*/
{ int voto,N,i;
  float media, sum;
 printf("Quanti sono i voti ?");
  scanf("%d",&N);
  sum = 0;
  for(i = 1; i \leq N; i++){ printf("Dammi il voto n.%d:",i);
     scanf("%d",&voto);
     sum=sum+voto;
   }
 media=sum/N;
 printf("Risultato: %f",media);
  return 0;
}
                           Nota: non serve l'inizializzazione del 
                           contatore i e l'incremento di i nel ciclo
```
#### **RIPRENDIAMO IL CASO DEL WHILE**

```
#include <stdio.h>
int main() /* Media di n voti*/
{ int voto,N,i;
 float media, sum;
 printf("Quanti sono i voti ?");
 scanf("%d",&N);
 sum = 0;
 i = 1;while (i <= N)
   { printf("Dammi il voto n.%d:",i);
     scanf("%d",&voto);
     sum=sum+voto;
    i=i+1;
   }
 media=sum/N;
 printf("Risultato: %f",media);
  return 0; }
```

```
/* Calcolo del fattoriale di un numero N */
#include <stdio.h>
```

```
int main()
{
```
**}**

```
int N, F, i;
```

```
printf("Dammi N:");
scanf("%d",&N);
F=1; /*inizializzazione del fattoriale*/
for (i = 1; i \le m; j \ne m)F=F*i;
```

```
printf("%s%d","Fattoriale: ",F);
return 0;
```
## **RIPRENDIAMO IL CASO DEL WHILE**

**/\* Calcolo del fattoriale di un numero N \*/**

```
#include <stdio.h>
int main()
{ int F, N, I;
   F=1; /* inizializzazione del fattoriale*/
   I=1; /* inizializzazione del contatore*/ 
   printf("Dammi N:");
   scanf("%d",&N);
   while (I <= N) 
     {\bf F} = {\bf I} \star {\bf F};
    I = I+1;}
  printf("Il fattoriale e' %d", F);
  return 0;
}
```
Vediamo ora due istruzioni particolari:

#### •**break**

Interrompe il ciclo corrente

#### •**continue**

Interrompe l'iterazione corrente

Sono da usare con cautela!

- "rovinano" la programmazione strutturata
- Ma sono così utili che continuano ad essere usate